## Il vero e il falso Informatica@DSS 2023/2024

Massimo Lauria <massimo.lauria@uniroma1.it> https://massimolauria.net/informatica2023/

# Prendere decisioni

#### Scegliere le istruzioni da eseguire

```
1
# Dati in input 2
prezzo = 280 33
sconto = -18 4
                         5
if sconto \leq 0: 6
 print("Uno sconto del",sconto,"percento non è valido") 7
                         8
print("Fine programma") 9
```

```
Uno sconto del -18 percento non è valido
Fine programma
```
## Scegliere le istruzioni da eseguire (2)

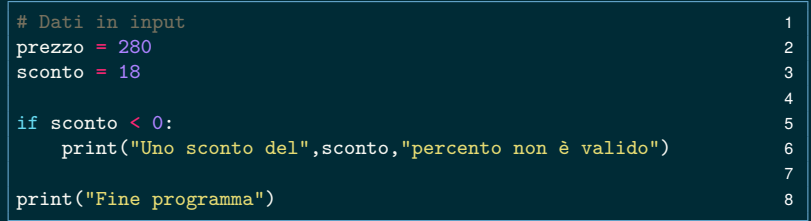

Fine programma

#### Clausola if

La clausola if testa se un'espressione è vera, ad esempio 2\*x > 3.4, e se lo è esegue il **blocco di codice** sottostante.

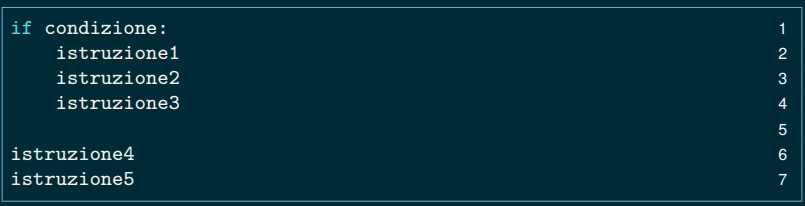

- ▶ Se condizione è vera: vengono esequire tutte e 5 le istruzioni.
- § Se condizione è falsa: vengono eseguire le istruzioni 4 e 5.

#### Sintassi della clausola if

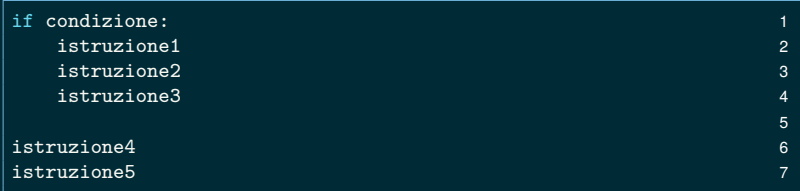

#### Notare la sintassi

- § i due punti dopo espressione
- § la spaziatura allineata sotto la clausola if

Fanno parte del **blocco di codice** if

- § istruzione1 deve essere **indentata**
- § tutte le istruzioni indentate al suo stesso livello

#### Esempio di clausola if

```
temperatura = 124 1
                             2
if temperatura \leq 0: 3
 print("Stato solido") 4
 print("Abbiamo del ghiaccio.") 5
                             6
if temperatura >= 100: 7
 print("Stato aeriforme.") 8
 print("Siamo sopra al punto di ebollizione.") 9
```
Stato aeriforme. Siamo sopra al punto di ebollizione.

#### Espressioni booleane: True e False

```
print( type(True) ) 1
print( type(False) ) 2
bocciato = False \qquad \qquad \qquad \qquad \qquad \qquad \qquad \qquad \qquad \qquad \qquad \qquad \qquad \qquad \qquad \qquad \qquad \qquad \qquad \qquad \qquad \qquad \qquad \qquad \qquad \qquad \qquad \qquad \qquad \qquad \qquad \qquad \qquad \qquad \qquad \print( type(bocciato) ) 4
print(False) 5
print(True ) 6
print(false) # False con l'iniziale maiuscola 7
```

```
<class 'bool'>
<class 'bool'>
<class 'bool'>
False
True
Traceback (most recent call last):
 File "<stdin>", line 1, in <module>
 File "/tmp/babel-7n28gk/python-nvS0VM", line 7, in <module>
   print(false) # False con l'iniziale maiuscola
NameError: name 'false' is not defined
```
#### Operatori di confronto expr1 op expr2

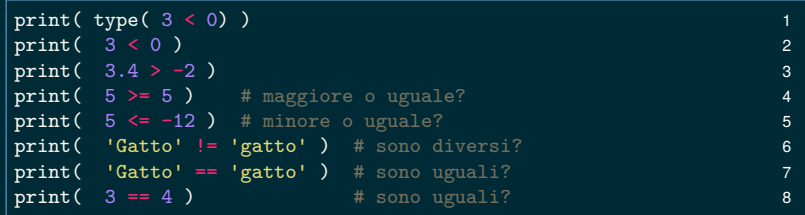

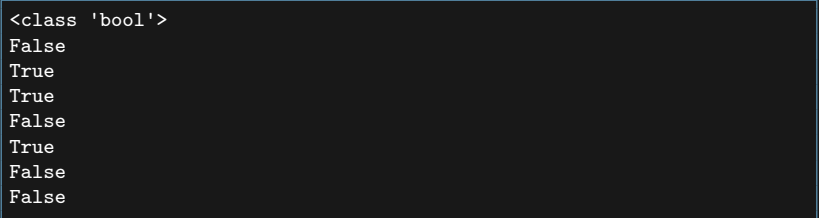

#### Operatori logici

Negazione: not X vero solo quando X è falso

Congiunzione: X and Y vero quando entrambi veri

Disgiunzione: X or Y vero quando **almeno** uno è vero

```
print (not True) and the contract of the contract of the contract of the contract of the contract of the contract of the contract of the contract of the contract of the contract of the contract of the contract of the contr
X = False 22 \pm 22 \pm 22 \pm 22 \pm 22 \pm 22 \pm 22 \pm 22 \pm 22 \pm 22 \pm 22 \pmprint (not X) 3
                                                         4
Y = False 5
print (X or not Y) 6
                                                         7
print (True or True) 8
                                                         9
print(not X and True) 10
```
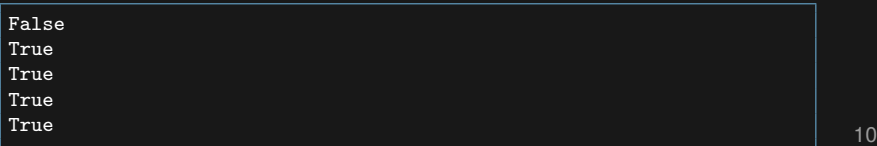

#### Esempio

```
pioggia = False 1 and 1 and 1 and 1 and 1 and 1 and 1 and 1 and 1 and 1 and 1 and 1 and 1 and 1 and 1 and 1 and 1 and 1 and 1 and 1 and 1 and 1 and 1 and 1 and 1 and 1 and 1 and 1 and 1 and 1 and 1 and 1 and 1 and 1 and 1 
nuvoloso = True 2
if pioggia or nuvoloso: 3
   print("1. Prenderò l'ombrello") 4
  print("1. Prenderò le scarpe chiuse") 5
                                                   6
nuvoloso = False 7
if pioggia or nuvoloso: 8
  print("2. Prenderò l'ombrello") 9
  print("2. Prenderò le scarpe chiuse") 10
```
1. Prenderò l'ombrello 1. Prenderò le scarpe chiuse

#### Esempio

```
s_{\text{conto}} = -15 1
prezzo = 240 2
                                     3
if sconto \leq 0 or sconto > 100: 4
  print("Uno sconto del",sconto,"percento non è valido") 5
                                     6
prezzofinale = prezzo*(100-sconto)/100 7
print("Prezzo scontato: ",prezzofinale) 8
                                     \alpha
```
Uno sconto del -15 percento non è valido Prezzo scontato: 276.0

# Oltre la clausola if

## Due alternative (If-else)

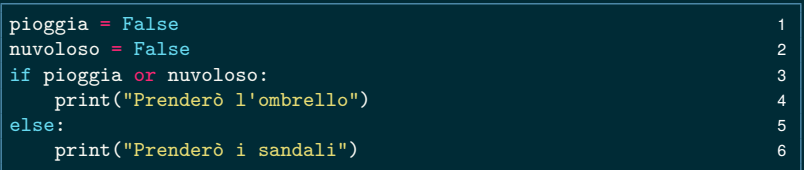

Prenderò i sandali

#### Sintassi del costrutto if else

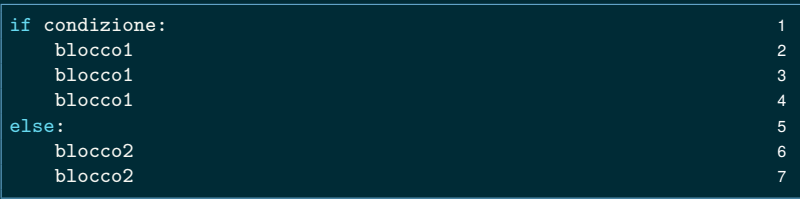

#### oppure (anche se fa un po' schifo)

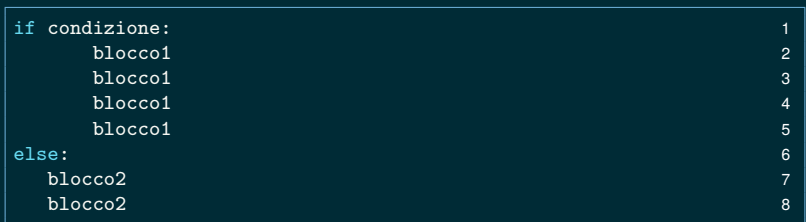

#### Esempio

```
s_{\text{conto}} = -15 1
prezzo = 240 2
                                3
if sconto \leq 0 or sconto > 100: 4print("Uno sconto del", sconto, "percento non è valido") 5
else: 6
 prezzofinale = prezzo*(100-sconto)/100 7
 print("Prezzo scontato: ",prezzofinale) 8
                                9
```
Uno sconto del -15 percento non è valido

#### Esercizio

Scriviamo un programma che dati due intervalli [a, b] e  $[c, d]$  decide se uno è contenuto nell'altro.

```
# Dati in input 1
a = 10 2
b = 20 3
c = 7 4
d = 23 5
                          6
if (a \leq c \text{ and } d \leq b) or (c \leq a \text{ and } b \leq d): 7
 print("Un intervallo è contenuto nell'altro.") 8
else: 9
 print("Gli intervalli non sono confrontabili.") 10
```
Un intervallo è contenuto nell'altro.

#### Annidamento di clausole

```
\verb|voto=20| 12
print("Il voto e'", voto) 3
if voto \lt 18: \sqrt{48}print("mi dispiace") 5
else: 6
 if \text{ voto} == 18: 7
  print("appena sufficiente") 8
 else: 9
  if voto \leq 24: 10
    print("OK, ma potevi fare meglio") 11
  else: 12
    if \text{ voto} == 30: 13
     print("congratulazioni!") 14
    else: 15
     print("bene!") 16
```
Il voto e' 20 OK, ma potevi fare meglio

#### Altro annidamento

```
\verb|voto=26| 12
print("Il voto e'", voto) 3
if voto \langle 24: \rangleif \text{ voto} \leq 18:
  \text{if } \text{voto} == 18: 6
    print("appena sufficiente") 7
  else: 8
    print("mi dispiace") 9
 else: 10
    print("OK, ma potevi fare meglio") 11
else: 12
 if \text{ voto} == 30: 13
  print("congratulazioni!") 14
 else: 15
  print("bene!") 16
```

```
Il voto e' 26
bene!
```
Ad ogni clausola if o else

- § si deve aumentare di un livello l'intentazione (lo spazio prima dell'inizio della riga)
- § le righe nel medesimo blocco devono avere la stessa indentazione.

#### Clausola elif

#### elif è un'abbreviazione di else if

```
\verb|voto= 20| and \verb|veto= 20|2
print("Il voto e' "+ str(voto) + ".") 3
if voto \leq 18:
 print("Mi dispiace...") 5
elif voto == 18:print("Appena sufficiente.") 7 7
elif voto \leq 24 elif voto \leq 24 elification and \frac{4}{3} trade \frac{19}{3} e 23
 print("OK, ma potevi fare meglio.") 9
elif voto == 30:print("Congratulazioni!") 11
else: # tra 24 e 29 12
 print("Bene!") 13
```
Le condizioni vengono testate **a cascata**. E.g. il test nella linea 7 viene effettuato solo se quelli alle linee 3 e 5 sono falliti.

## Esempio: contiamo le soluzioni  $Ax^{2} + Bx + C = 0$

```
1
# Dati 2
A = 1.0 3
B = 12 4
C = 36
Delta = B**2 - 4*A*C 7
if A == 0: 8
 print("Non è un equazione propria di 2o grado") 9
elif Delta < 0: 10
 print("Nessuna soluzione") 11
elif Delta == 0: 12
 print("Una soluzione reale") 13
else: 14
 print("Due soluzioni reale") 15
```
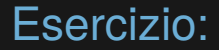

#### Scrivere un programma che stampi i tre numeri nelle tre variabili A,B,C dal più piccolo al più grande.

# Altro su operatori e espressioni

## Precedenze di operatori

- 1. Aritmetici
	- $-$  \*\*

 $-$  segni + e -

$$
-7, 77, 7
$$

2. Confronti (stessa precedenza)

- $-$  <, >, <=, >=, ==, !=
- 3. Logici
	- not prima di and prima di or

Gli altri operatori sono nella documentazione

(unico valutato da destra a sinistra)

(per esempio  $-2 e +2.4$ )

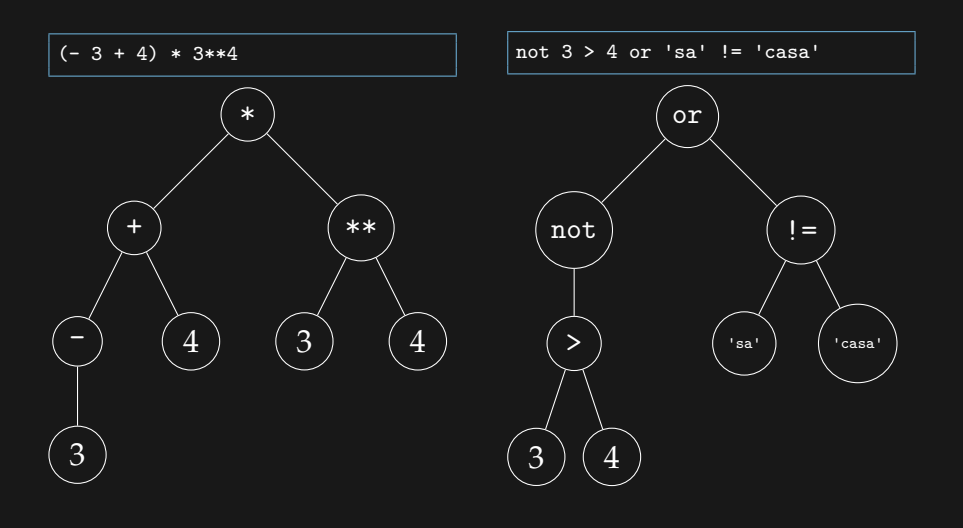

#### Uguaglianza e assegnamenti

- § L'operatore == determina se due operandi sono uguali
- $\blacktriangleright$  Il simbolo = indica un assegnamento di variable

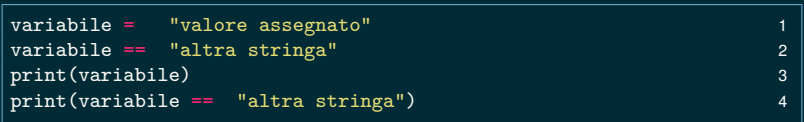

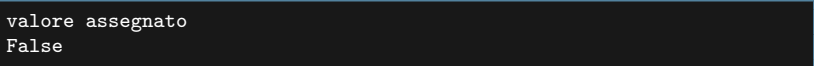

#### Catene di confronti

In python è possibile scrivere

a1 op1 a2 op2 a3 op3 ... aN

dove op1, op2,… sono operatori di confronto. Ad esempio

 $N=3.4$  1 if  $0 < N < 10$ : print("Nell'intervallo di sicurezza") 3

è "equivalente" a

 $N=3.4$  1 if  $0 \le N$  and  $N \le 10$ : print("Nell'intervallo di sicurezza") 3

#### Altri esempi di catene di confronti

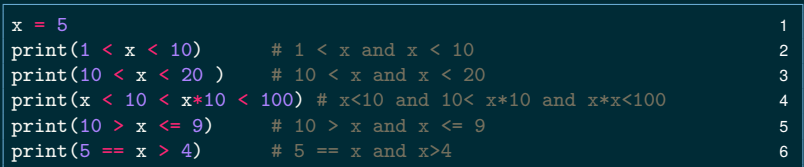

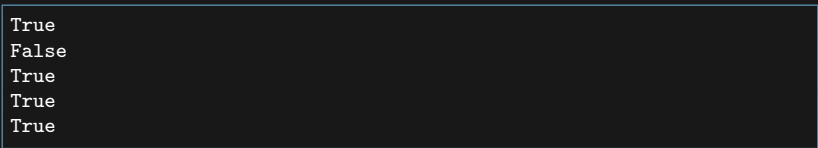

#### Esercizio: calcolare la seguente espressione

not  $-5//2**4 < -1$  and 3 \*\* 2 \*\* (5 + - 3) >= 2\*4

 $\mathbf{1}$